## Install Apache Manually Windows Server 2008 R2 On Vmware Workstation 9 >>>CLICK HERE<<<

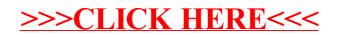